Федеральное государственное бюджетное образовательное учреждение высшего образования «Алтайский государственный технический университет им. И.И. Ползунова»

# **СОГЛАСОВАНО**

Декан ЭФ В.И. Полищук

# **Рабочая программа дисциплины**

Код и наименование дисциплины: **Б1.В.ДВ.1.1 «Системы автоматизированного проектирования электроснабжения»**

Код и наименование направления подготовки (специальности): **13.03.02** 

**Электроэнергетика и электротехника** 

Направленность (профиль, специализация): **Электроснабжение** Статус дисциплины: **элективные дисциплины (модули)** Форма обучения: **заочная**

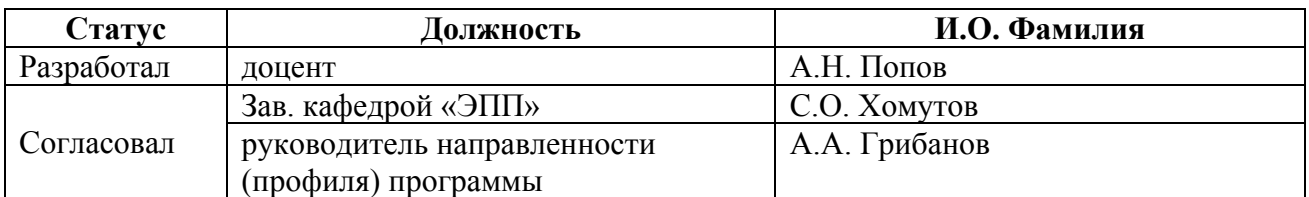

г. Барнаул

# **1. Перечень планируемых результатов обучения по дисциплине, соотнесенных с индикаторами достижения компетенций**

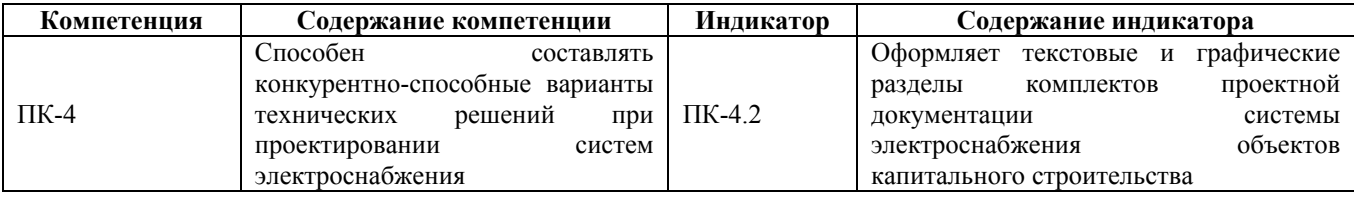

#### **2. Место дисциплины в структуре образовательной программы**

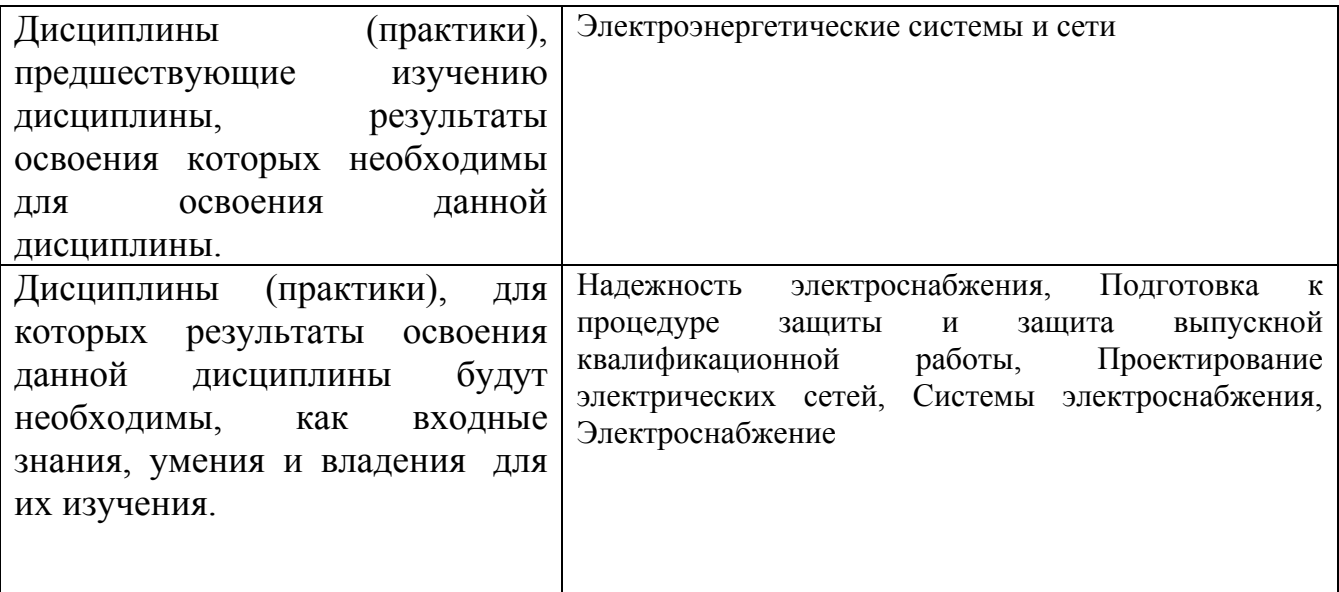

**3. Объем дисциплины в зачетных единицах с указанием количества академических часов, выделенных на контактную работу обучающегося с преподавателем (по видам учебных занятий) и на самостоятельную работу обучающегося**

Общий объем дисциплины в з.е. /час: 3 / 108 Форма промежуточной аттестации: Зачет

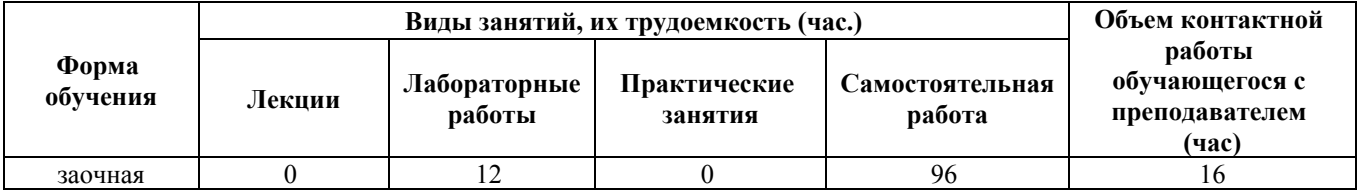

**4. Содержание дисциплины, структурированное по темам (разделам) с указанием отведенного на них количества академических часов и видов учебных занятий**

**Форма обучения: заочная** *Семестр: 8*

**Лабораторные работы (12ч.)**

**1. Разработка конкурентно-способных вариантов технических решений при проектировании систем электроснабжения с помощью графических систем «Компас-График» и «Компас-3D»(1,5ч.)[1,2,3,4]** 1.1 Изучение интерфейса пользователя в среде системы «Компас-График» и принципы выполнения графических моделей объектов электроэнергетики.

1.2 Изучение интерфейса пользователя в среде системы «Компас-3D» и принципов твердотельного моделирования объектов электроэнергетики.

**2. Разработка конкурентно-способных вариантов технических решений при проектировании систем электроснабжения с использованием команд редакторов семейства «Компас»(1,5ч.)[1,2,3,4]** 2.1 Изучение команд управления основными функциями системы «Компас-График» и эффективных приёмов выполнения графических моделей объектов электроэнергетики.

2.2 Изучение команд управления основными функциями системы «Компас-3D» и эффективных приёмов твердотельного моделирования объектов электроэнергетики.

**3. Разработка конкурентно-способных вариантов технических решений при проектировании систем электроснабжения с использованием графических примитивов редактора «Компас-3D»(1,5ч.)[1,2,3,4]** 3.1 Изучение графических примитивов системы «Компас-3D», предназначенных для выполнения графических моделей объекта проектирования.

3.2 Изучение команд, используемых для создания графических примитивов в системе «Компас-3D»

**4. Разработка конкурентно-способных вариантов технических решений при проектировании систем электроснабжения с использованием команд редактирования чертежей(1,5ч.)[1,2,3,4]** 4.1 Изучение команд оформления проектной документации.

4.2 Изучение команд задания параметров чертежей, набросков и рисунков.

**5. Оформление текстовых и графических разделов комплектов проектной документации системы электроснабжения объектов капитального строительства с помощью команд оформления чертежей редакторов семейства «Компас»(1,5ч.)[1,2,3,4]** 5.1 Изучение команд редактирования элементарных «плоских» графических единиц чертежа.

5.2 Изучение команд редактирования объёмных графических моделей объекта проектирования.

**6. Разработка конкурентно-способных вариантов технических решений при проектировании систем электроснабжения с помощью объёмного моделирования в системе «Компас-3D»(1,5ч.)[1,2,3,4]** 6.1 Изучение графических примитивов и команд создания объёмных тел.

6.2 Изучение команд комбинирования объёмных тел в модели сложных объектов.

**7. Разработка конкурентно-способных вариантов технических решений и оформление текстовых и графических разделов комплектов проектной**

**документации на примере технико-экономических показателей при проектировании электрических сетей объектов капитального строительства {разработка проекта} (1,5ч.)[1,2,3,4,6,7]** 7.1 Требования нормативных документов по оформлению проектной документации.

7.2 Автоматизированное формирование технической проектной документации.

7.3 Автоматизированное формирование технико-экономической проектной документации.

**8. Оформление текстовых и графических разделов комплектов проектной документации на примере выполнения чертежей «Схема электрическая расположения» и «Схема электрическая принципиальная» системы электроснабжения объектов капитального строительства {разработка проекта} (1,5ч.)[1,2,3,4,6,7]** 8.1 Выполнение чертежа генерального плана объекта электроснабжения

8.2 Выполнение чертежа принципиальной электрической схемы питания объекта электроснабжения

#### **Самостоятельная работа (96ч.)**

**1. Изучение теоретического материала(48ч.)[1,2,3,4,5,6,7]** Работа с конспектом лекций, учебниками, учебными пособиями, справочниками и т. п.

**2. Подготовка к лабораторным работам(36ч.)[1,2,3,4,6,7]**

**3. Подготовка к выполнению контрольной работы(8ч.)[1,2,3,4,5,6,7]**

**4. Подготовка к промежуточной аттестации(4ч.)[1,2,3,4,5,6,7]** Подготовка к зачёту.

# **5. Перечень учебно-методического обеспечения самостоятельной работы обучающихся по дисциплине**

Для каждого обучающегося обеспечен индивидуальный неограниченный доступ к электронно-библиотечным системам: Лань, Университетская библиотека он-лайн, электронной библиотеке АлтГТУ и к электронной информационно-образовательной среде:

1. Попов, А. Н. Двумерное и трёхмерное автоматизированное проектирование : Теоретическое пособие для выполнения лабораторных и расчётных работ по курсу «Системы автоматизированного проектирования электроснабжения» для студентов всех форм обучения направления 130302 «Электроэнергетика и электротехника» / А. Н. Попов, А. В. Андреев, А. Ю. Щербаков ; Алт. гос. техн. ун-т им. И.И. Ползунова. – Барнаул : Изд-во АлтГТУ, 2014. – 37 с. – Текст : электронный. – URL : http://new.elib.altstu.ru/eum/103284. – Режим доступа : для авториз. пользователей.

2. Попов, А. Н. Двумерное и трёхмерное автоматизированное проектирование : Метод. указания и задания для выполнения лабораторных и расчетных работ по курсу «Системы автоматизированного проектирования

электроснабжения» для студентов всех форм обучения направления 130302 «Электроэнергетика и электротехника» / А. Н. Попов, А. В. Андреев, А. Ю. Щербаков ; Алт. гос. техн. ун-т им. И.И. Ползунова. – Барнаул : Изд-во АлтГТУ, 2014. – 55 с. – Текст : электронный. – URL : http://new.elib.altstu.ru/eum/103285. – Режим доступа : для авториз. пользователей.

### **6. Перечень учебной литературы**

6.1. Основная литература

3. Основы САПР : учебное пособие / И. В. Крысова, М. Н. Одинец, Т. М. Мясоедова, Д. С. Корчагин ; Омский государственный технический университет. – Омск : Омский государственный технический университет (ОмГТУ), 2017. – 92 с. : табл., граф., схем, ил. – Режим доступа: по подписке. – URL: https://biblioclub.ru/index.php?page=book&id=493424. – Библиогр. в кн. – ISBN 978- 5-8149-2423-0. – Текст : электронный.

4. Иванцивская, Н. Г. Инженерное документирование: электронная модель и чертеж детали : учебное пособие / Н. Г. Иванцивская, Б. А. Касымбаев, Н. И. Кальницкая ; Новосибирский государственный технический университет. – 3-е изд., перераб. и доп. – Новосибирск : Новосибирский государственный технический университет, 2018. – 212 с. : ил., табл. – (Учебники НГТУ). – Режим доступа: по подписке. – URL: https://biblioclub.ru/index.php?page=book&id=574750. – Библиогр. с. 165-166. – ISBN 978-5-7782-3725-4. – Текст : электронный.

6.2. Дополнительная литература

5. Инженерная и компьютерная графика : учебное пособие / авт.-сост. Н. Ю. Братченко. – Ставрополь : Северо-Кавказский Федеральный университет (СКФУ), 2017. – 286 с. : схем., ил. – Режим доступа: по подписке. – URL: https://biblioclub.ru/index.php?page=book&id=494714. – Библиогр. в кн. – Текст : электронный.

6. Агеев, О. В. Системы автоматизированного проектирования : учебное пособие / О. В. Агеев, Ю. А. Фатыхов ; Калининградский государственный технический университет. – Калининград : Калининградский государственный технический университет, 2014. – 148 с. : табл. – Режим доступа: по подписке. – URL: https://biblioclub.ru/index.php?page=book&id=696803. – Библиогр. в кн. – Текст : электронный.

#### **7. Перечень ресурсов информационно-телекоммуникационной сети «Интернет», необходимых для освоения дисциплины**

7. Справочная правовая система «Консультант Плюс». – Электронный ресурс. – URL : http://www.consultant.ru. – Режим доступа : свободный.

#### **8. Фонд оценочных материалов для проведения текущего контроля успеваемости и промежуточной аттестации**

Содержание промежуточной аттестации раскрывается в комплекте контролирующих материалов, предназначенных для проверки соответствия уровня подготовки по дисциплине требованиям ФГОС, которые хранятся на кафедре-разработчике РПД в печатном виде и в ЭИОС.

Фонд оценочных материалов (ФОМ) по дисциплине представлен в приложении А.

# **9. Перечень информационных технологий, используемых при осуществлении образовательного процесса по дисциплине, включая перечень программного обеспечения и информационных справочных систем**

Для успешного освоения дисциплины используются ресурсы электронной информационнообразовательной среды, образовательные интернет-порталы, глобальная компьютерная сеть Интернет. В процессе изучения дисциплины происходит интерактивное взаимодействие обучающегося с преподавателем через личный кабинет студента.

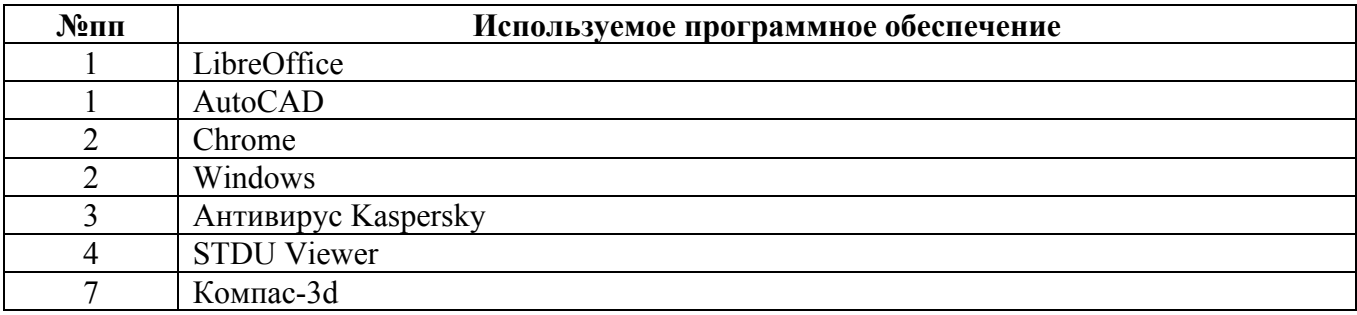

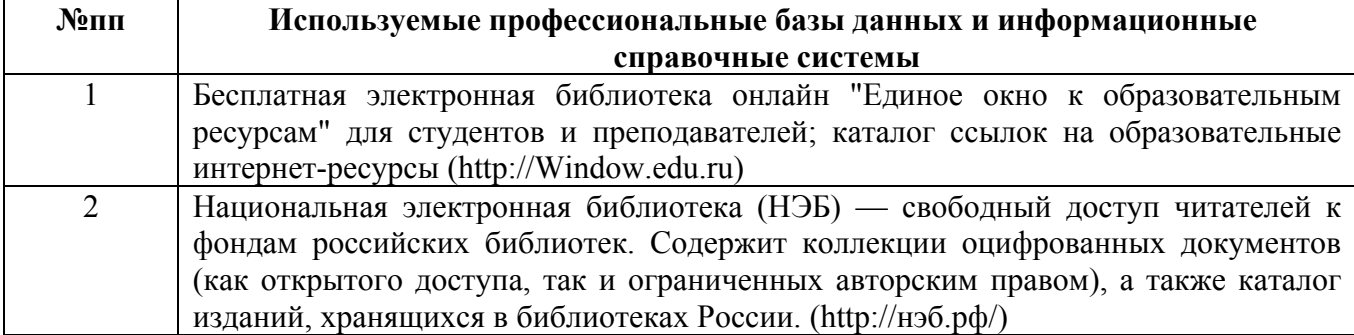

#### **10. Описание материально-технической базы, необходимой для осуществления образовательного процесса по дисциплине**

**Наименование специальных помещений и помещений для самостоятельной работы** учебные аудитории для проведения учебных занятий помещения для самостоятельной работы

Материально-техническое обеспечение и организация образовательного процесса по дисциплине для инвалидов и лиц с ограниченными возможностями

здоровья осуществляется в соответствии с «Положением об обучении инвалидов и лиц с ограниченными возможностями здоровья».